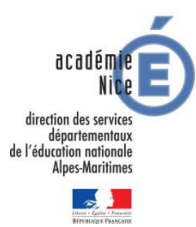

**Continuité pédagogique en Mathématiques de la DSDEN 06**

## **Les enquêtes de Titi et Matou**

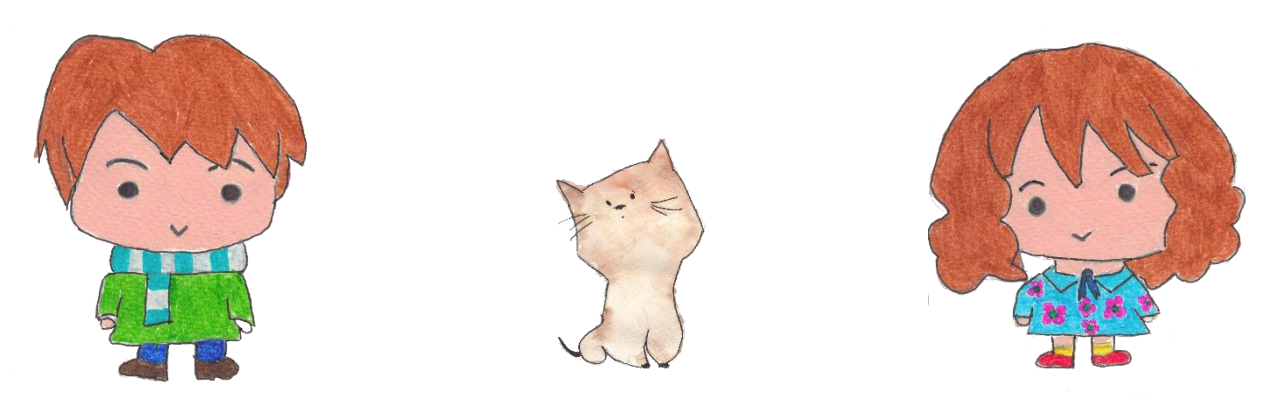

## *Parcours mathématique du CP au CM2*

## **Mode d'emploi**

**26 fichiers « Enigme »** */* **26 fichiers « Coup de pouce » 26 fichiers « Patte à patte »** */* **26 fichiers « Correction » 26 fichiers « Création »** */* **26 fichiers « Entrainement » 26 fichiers « Lolo le Gaffeur »** */* **26 fichiers « Diaporama »**

*Laurent Giauffret – CPD « Mathématiques et Sciences » – laurent.giauffret@ac-nice.fr*

**Titi et Matou sont deux aventuriers. Ils résolvent ensemble des enquêtes mathématiques. Ils vont devoir mener 26 aventures numérotées de A à Z.**

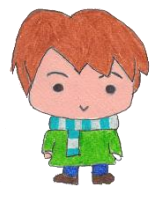

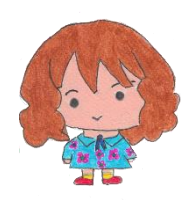

**Ils sont accompagnés par leur chat savant, Mimi.**

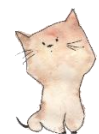

**Toutes les données sont disponibles sur le site :**

[http://laurent.giauffret.free.fr/?page\\_id=31](http://laurent.giauffret.free.fr/?page_id=31)

Chaque **enquête mathématique** renferme huit documents :

**Fichier « Enigme »** */* **Fichier « Coup de pouce » (option)**

**Fichier « Patte à patte » (option)** */* **Fichier « Correction »**

**Fichier « Création »** */* **Fichier « Entrainement »**

**Fichier « Lolo le Gaffeur » (option)** */* **Fichier « Diaporama »**

qui peuvent s'employer selon l'organigramme suivant :

*Laurent Giauffret – CPD « Mathématiques et Sciences » – laurent.giauffret@ac-nice.fr*

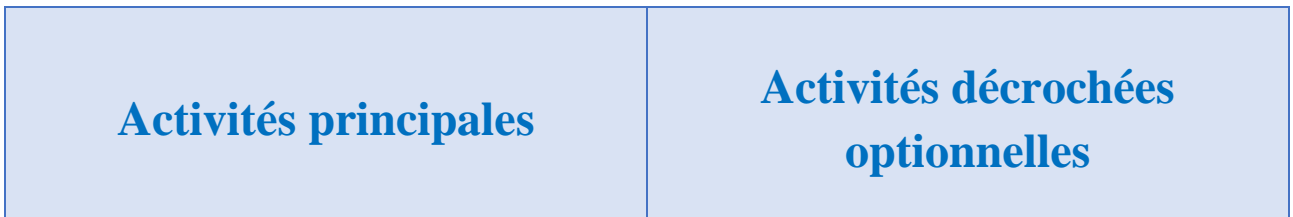

**1/ le fichier « Enigme »,**

*si difficulté passagère, alors :*

## **2/ le fichier « Coup de pouce » (option),**

*si difficulté persistante, alors :*

**3/ le fichier « Patte à patte » (option)**

**4/ le fichier « Correction »,**

**5/ le fichier « Création »,**

**6/ le fichier « Entrainement »**

*si temps supplémentaire :*

**7/ le fichier « Lolo le Gaffeur »**

Si support tablette disponible, alors :

**et 8/ le fichier « Diaporama ».**

*Laurent Giauffret – CPD « Mathématiques et Sciences » – laurent.giauffret@ac-nice.fr*